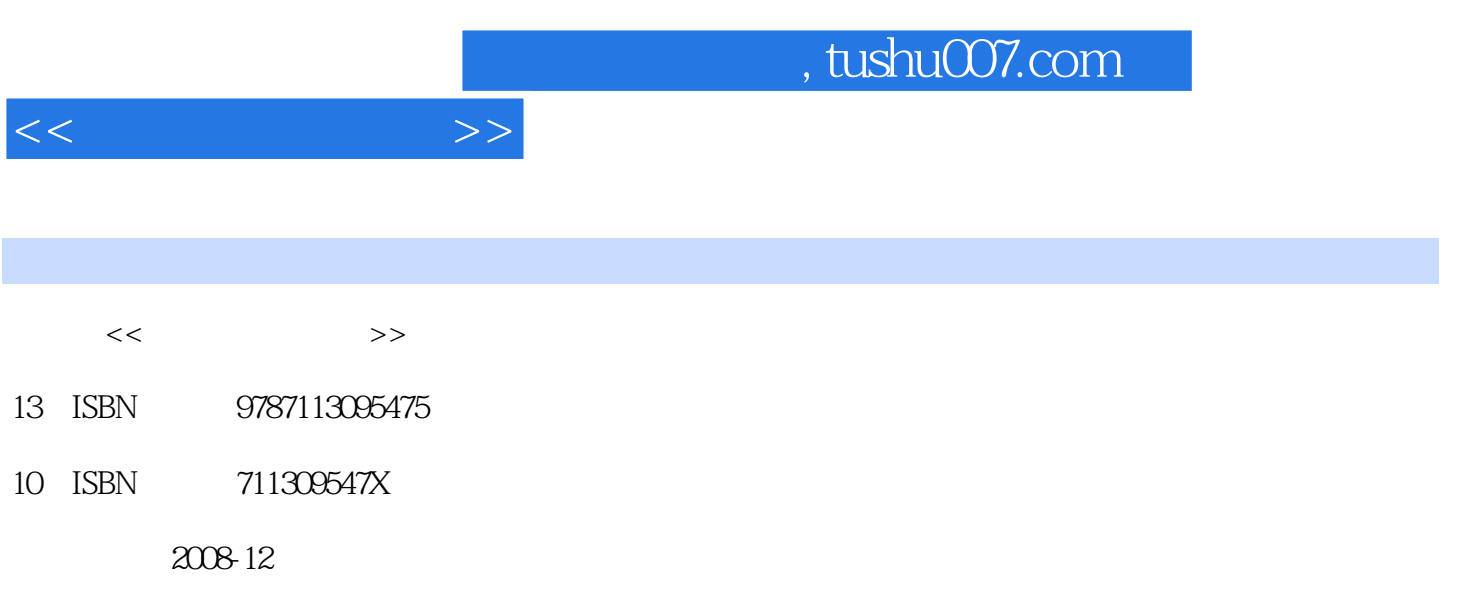

PDF

## 更多资源请访问:http://www.tushu007.com

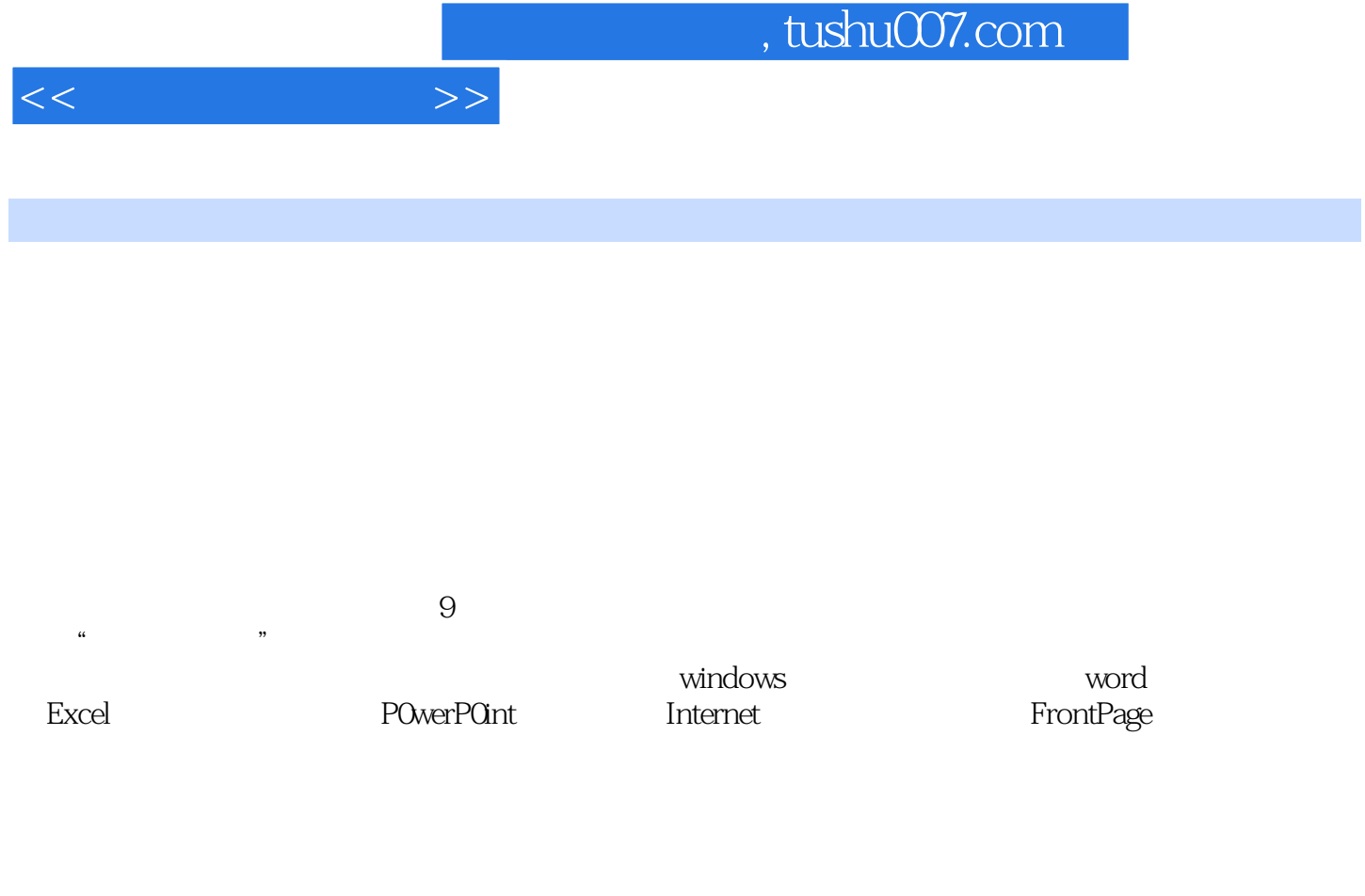

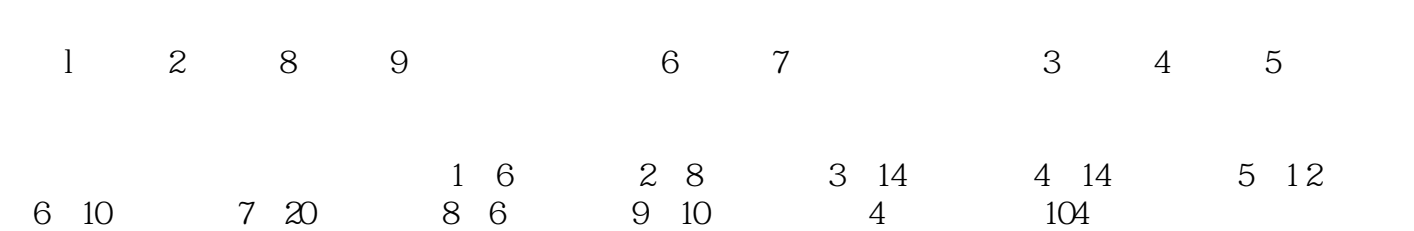

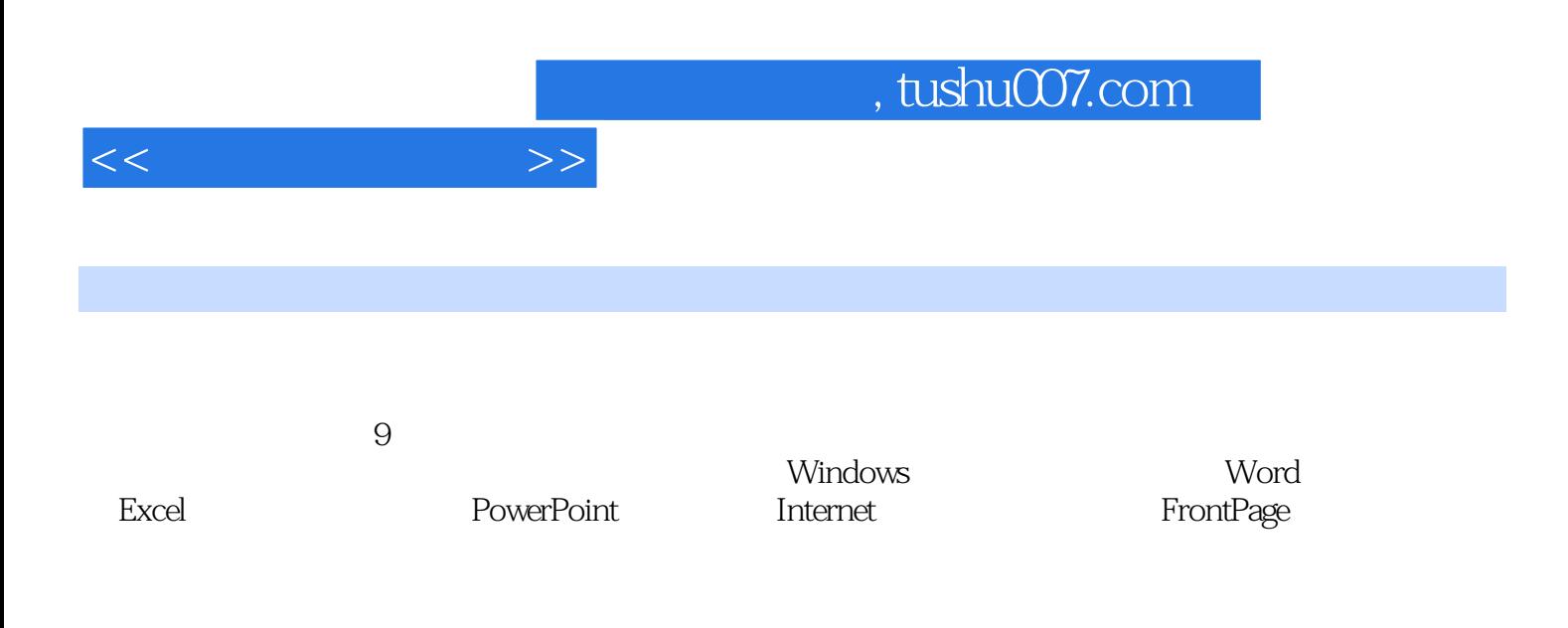

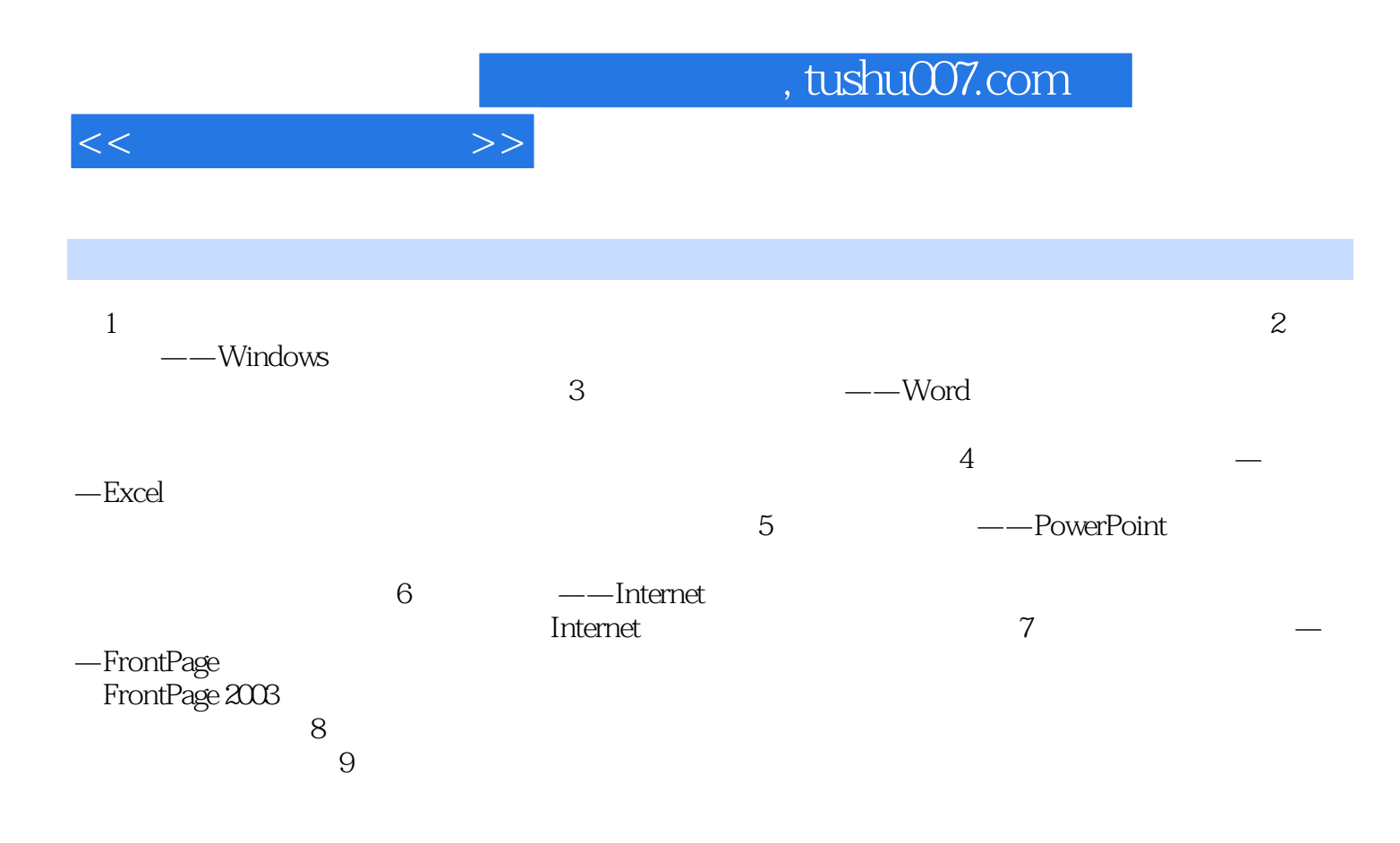

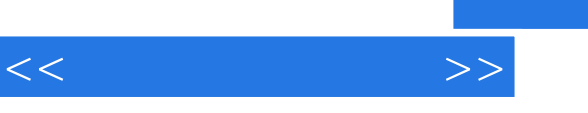

, and the contract of the contract of the state  $\mathbb{R}$  and  $\mathbb{R}$  and  $\mathbb{R}$ 

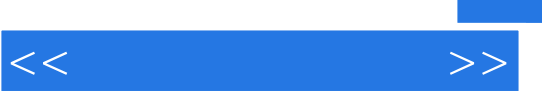

 $\frac{1}{4}$ 

 $R$ 

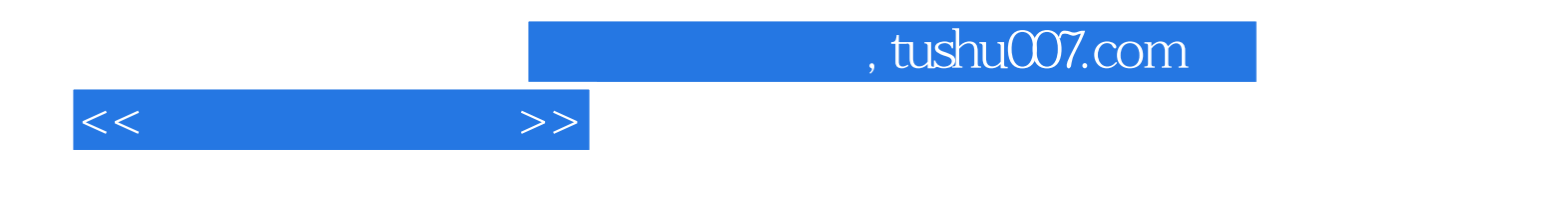

本站所提供下载的PDF图书仅提供预览和简介,请支持正版图书。

更多资源请访问:http://www.tushu007.com